## **Screenshots**

**Click on an image to start the gallery.**

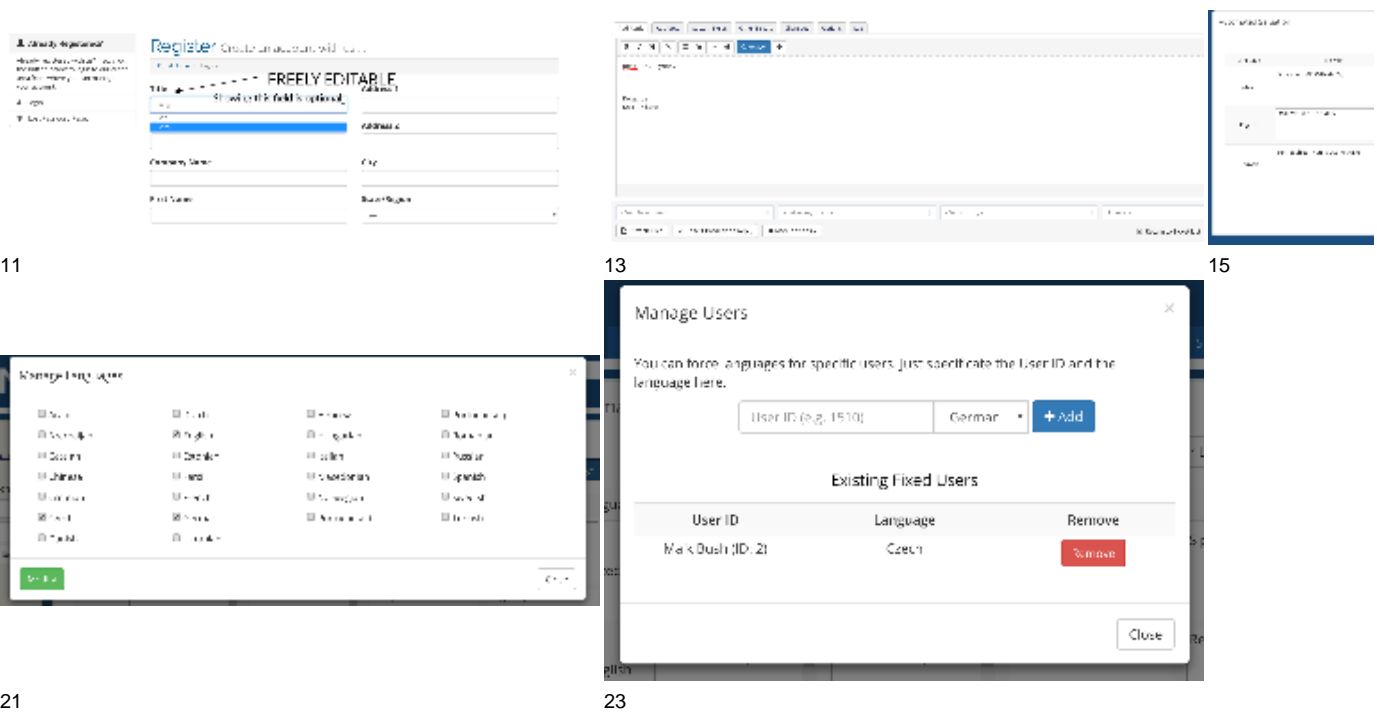